## **Zadanie: KLO Klocki**

**Etap I. Plik ´zródłowy** klo.\* *22.10–19.11.2007*

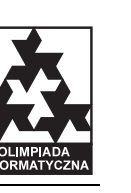

Dostępna pamięć: 32 MB.

Bajtazar jako małe dziecko uwielbiał bawić się klockami. Jego zabawa polegała na układaniu z klocków n kolumn o losowo wybranych wysokościach, a następnie ich porządkowaniu. Bajtazar wybierał liczbę *k*, a następnie starał się w minimalnej liczbie ruchów tak uporządkować klocki, by pewne *k* kolejnych kolumn klocków miało tę samą wysokość. Pojedynczy ruch polega na:

- położeniu jednego klocka na szczycie wybranej kolumny klocków (Bajtazar posiadał ogromne pudło z zapasowymi klockami, więc ten ruch jest zawsze możliwy), lub
- zdj˛eciu jednego klocka ze szczytu wybranej kolumny.

Bajtazar nigdy nie był pewien czy wybrane przez niego rozwiązanie było optymalne i poprosił Cię o napisanie programu, który pomoże mu rozwiązywać ten problem.

#### **Zadanie**

Napisz program który:

- $\bullet$  wczyta ze standardowego wejścia liczbę  $k$  *i* opis początkowego układu klocków,
- wyznaczy rozwiązanie wymagające minimalnej liczby ruchów,
- wypisze otrzymane rozwiązanie na standardowe wyjście.

#### **Wejscie ´**

W pierwszym wierszu standardowego wejścia zapisane są dwie liczby całkowite *n* oraz *k* ( $1 \le k \le n \le n$ 100000), oddzielone pojedynczym odstępem. W kolejnych *n* wierszach zapisane są początkowe wysokości kolumn klocków; wiersz *i* + 1-wszy zawiera jedną liczbę całkowitą  $0 \le h_i \le 1000000$  — wysokość *i*-tej kolumny klocków, czyli liczbę klocków z których się ona składa.

### **Wyjscie ´**

Na standardowe wyjście należy wypisać optymalne rozwiązanie, to jest układ klocków, który:

- zawiera *k* kolejnych kolumn o tej samej wysokosci, ´
- można go otrzymać z początkowego układu w minimalnej liczbie ruchów.

Wyjście powinno składać się z  $n + 1$  wierszy, a każdy z nich powinien zawierać jedną liczbę całkowitą. W pierwszym wierszu należy wypisać minimalną liczbę ruchów, potrzebnych do uzyskania żądanego układu.  $\bar{W}$  *i* + 1-szym wierszu (dla 1  $\leq$  *i*  $\leq$  *n*) należy wypisać liczbę  $h'_i$  — końcową wysokość *i*-tej kolumny klocków. W przypadku, gdy istnieje wiele rozwiązań, należy podać dowolne z nich.

# **Przykład**

Dla danych wejściowych:

- 5 3
- 
- 
- 
- 

poprawnym wynikiem jest:

 $\overline{2}$